Министерство науки и высшего образования Российской Федерации

Федеральное государственное бюджетное образовательное учреждение высшего образования «Комсомольский-на-Амуре государственный университет»

VIBEPACIAIO Проректор по УР Г.П. Старинов 2019 г.  $05<sub>1</sub>$  $16$ n

 $\pm$ 

# РАБОЧАЯ ПРОГРАММА ДИСЦИПЛИНЫ

#### Программирование

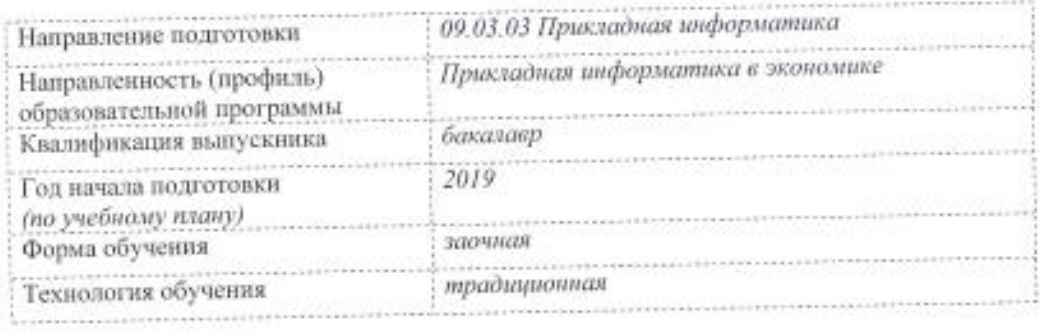

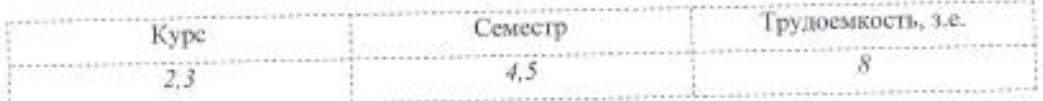

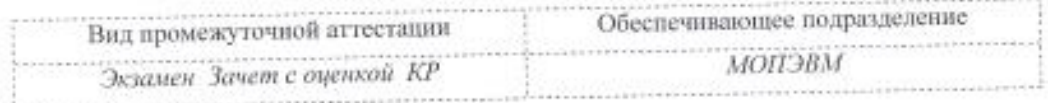

Комсомольск-на-Амуре 2019

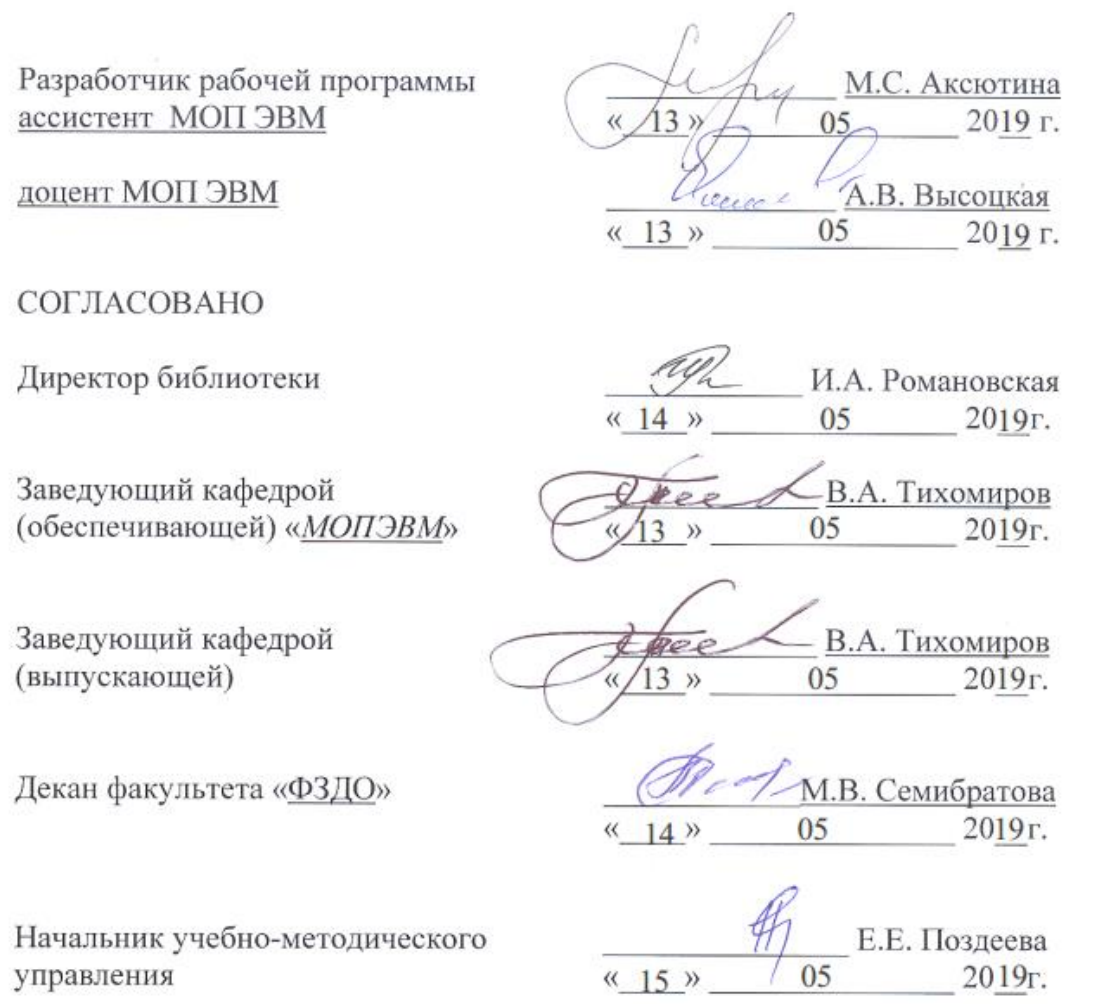

## 1 Обшие положения

Рабочая программа дисциплины «Программирование» составлена в соответствии с требованиями федерального государственного образовательного стандарта, утвержденного приказом Министерства образования и науки Российской Федерации № 922 от 19.09.2017, и основной профессиональной образовательной программы подготовки «Прикладная информатика в экономике» по направлению 09.03.03 Прикладная информатика.

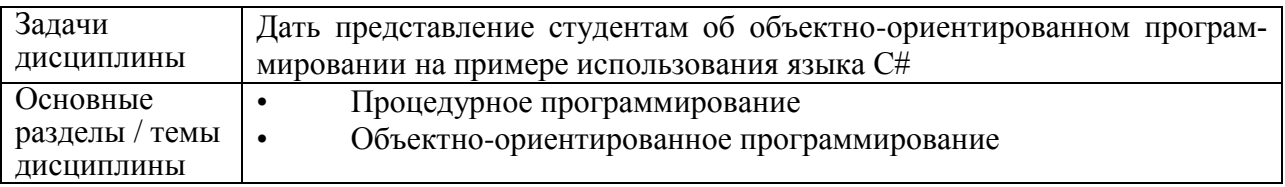

## 2 Перечень планируемых результатов обучения по дисциплине (модулю), соотнесенных с индикаторами достижения компетенций

Процесс изучения дисциплины «Программирование» направлен на формирование следующих компетенций в соответствии с ФГОС ВО и основной образовательной программой (таблица 1):

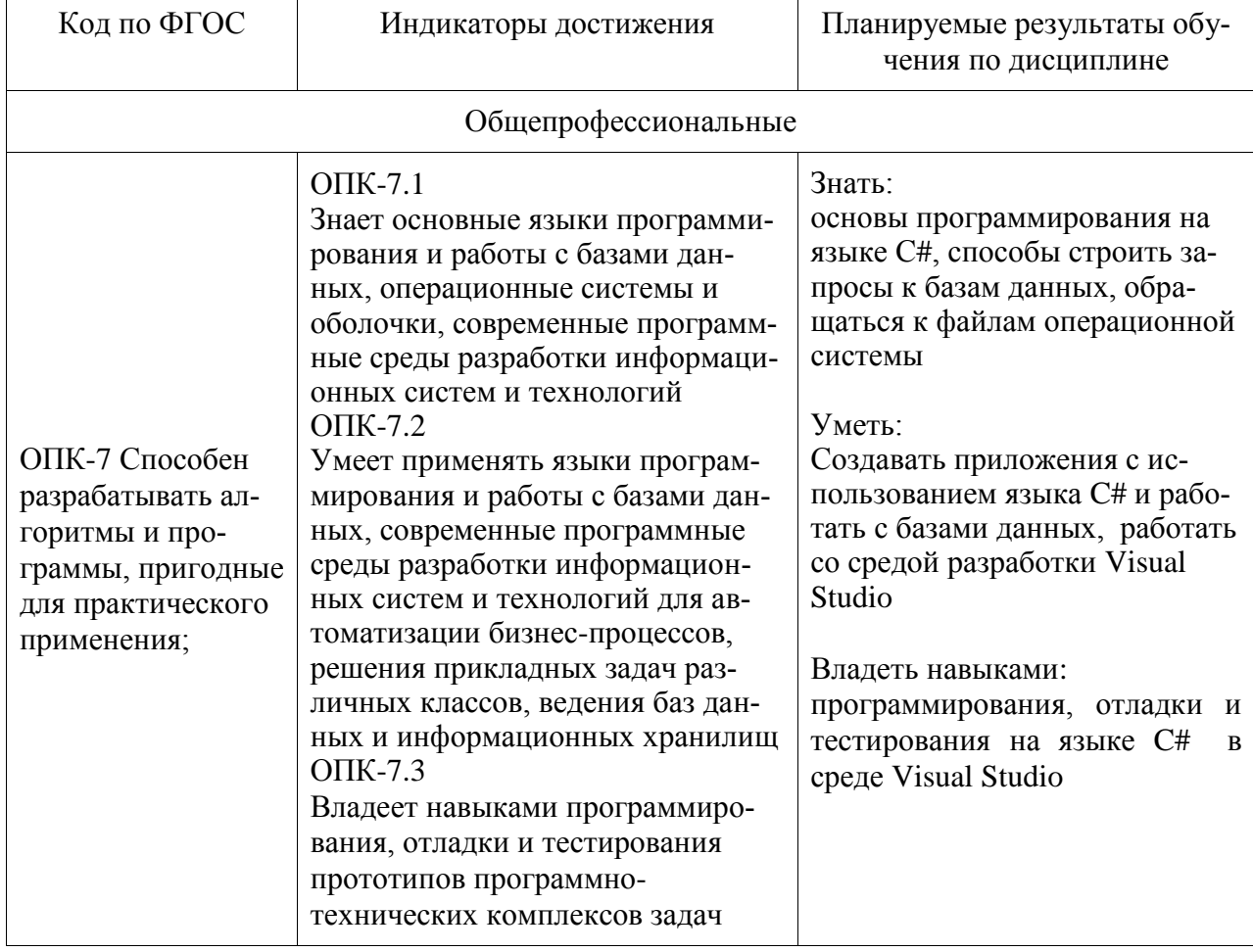

## Таблица 1 - Компетенции и индикаторы их достижения

## 3 Место дисциплины (модуля) в структуре образовательной программы

Дисциплина «Программирование» изучается на 2, 3 курсах в 4,5 семестрах.

Дисциплина входит в состав блока 1 «Дисциплины (модули)» и относится к обязательной части.

Для освоения дисциплины необходимы знания, умения, навыки и опыт практической деятельности, сформированные в процессе изучения дисциплин / практик:

- Современные программные средства

Знания, умения и навыки, сформированные при изучении дисциплины

«Программирование», будут востребованы при изучении последующих дисциплин

- Компоненты операционных систем
- Производственная практика (технологическая (проектно-технологическая) практика), 4семестр
- Базы данных
- Программная инженерия
- Администрирование баз данных
- Исследование операций и методы оптимизации

## **4 Объем дисциплины (модуля) в зачетных единицах с указанием количества академических часов, выделенных на контактную работу обучающихся с преподавателем (по видам учебных занятий) и на самостоятельную работу обучающихся**

Общая трудоемкость (объем) дисциплины составляет 8 з.е., 288 акад. час.

Распределение объема дисциплины (модуля) по видам учебных занятий представлено в таблице 2.

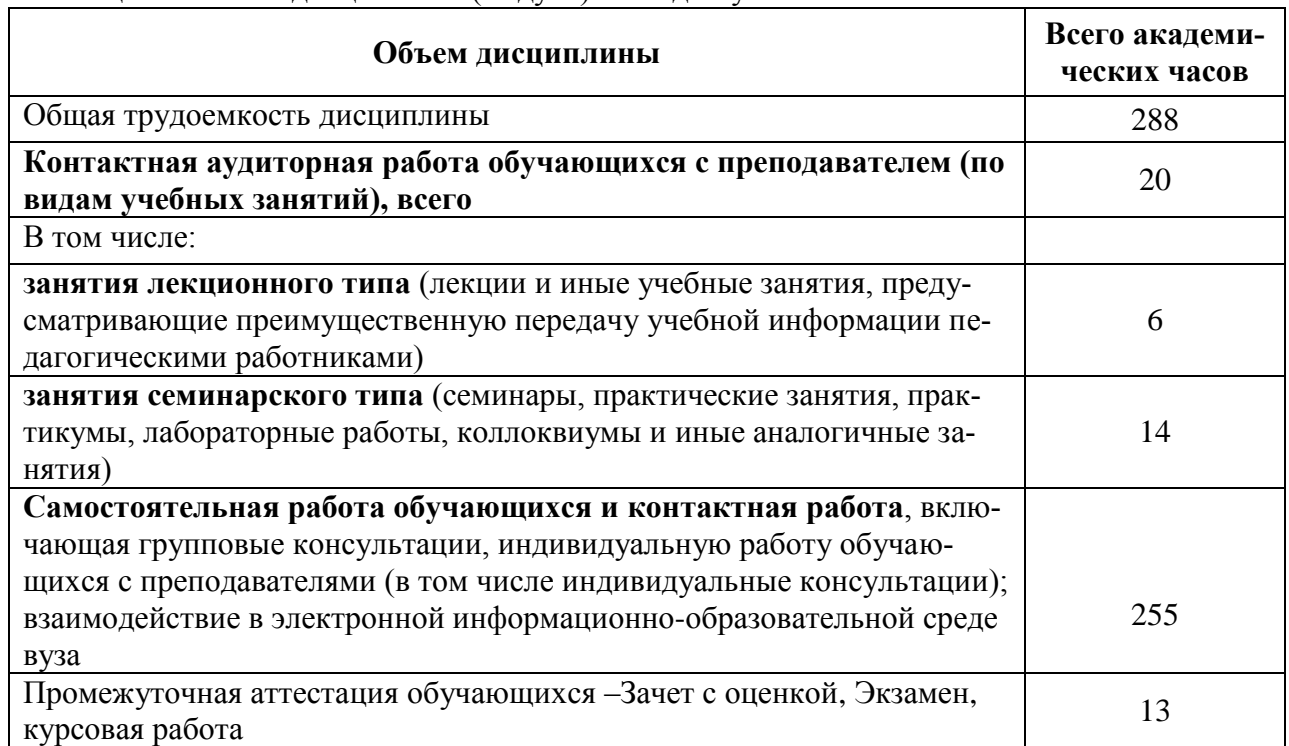

Таблица 2 – Объем дисциплины (модуля) по видам учебных занятий

## **5 Содержание дисциплины (модуля), структурированное по темам (разделам) с указанием отведенного на них количества академических часов и видов учебной работы**

Таблица 3 – Структура и содержание дисциплины (модуля)

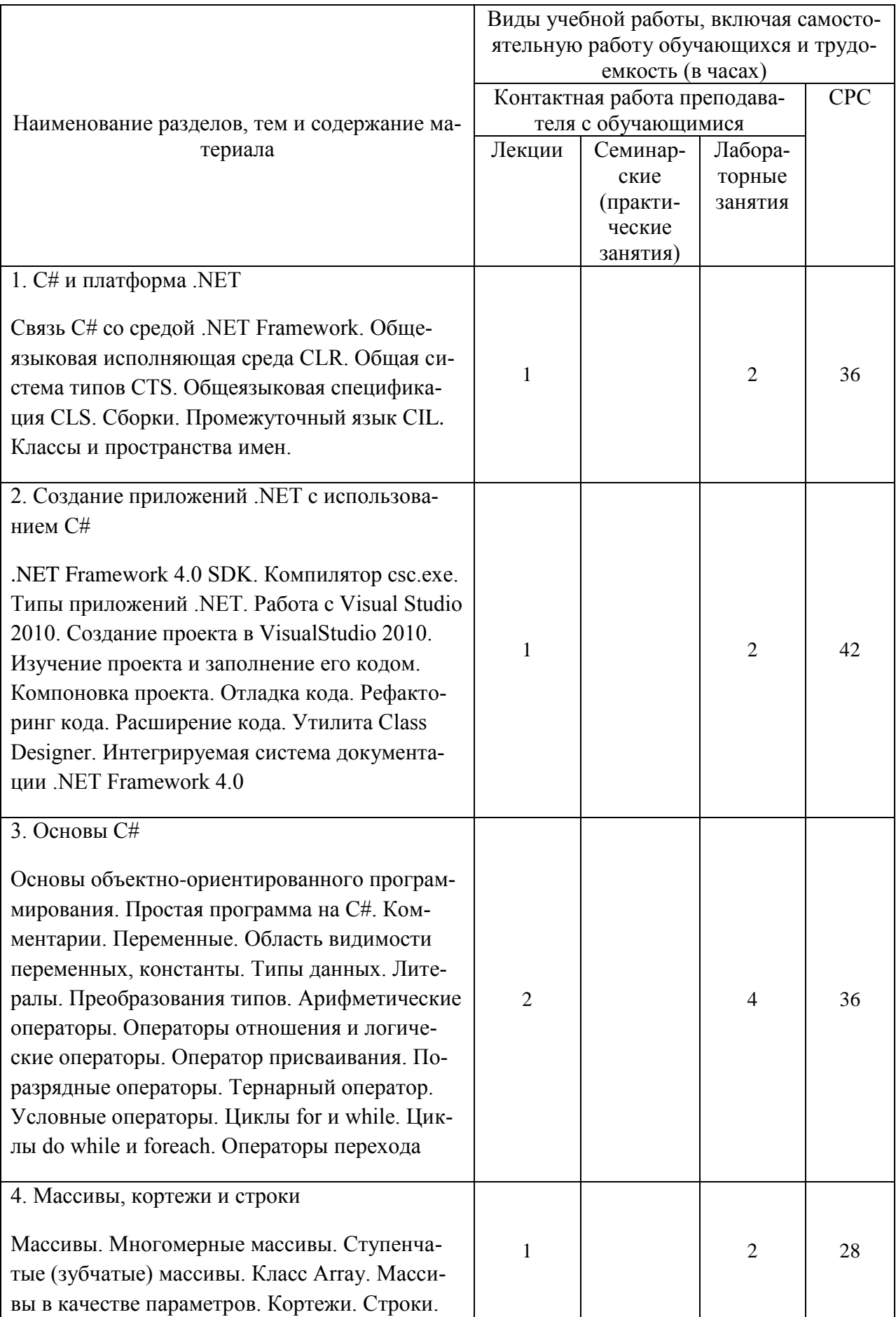

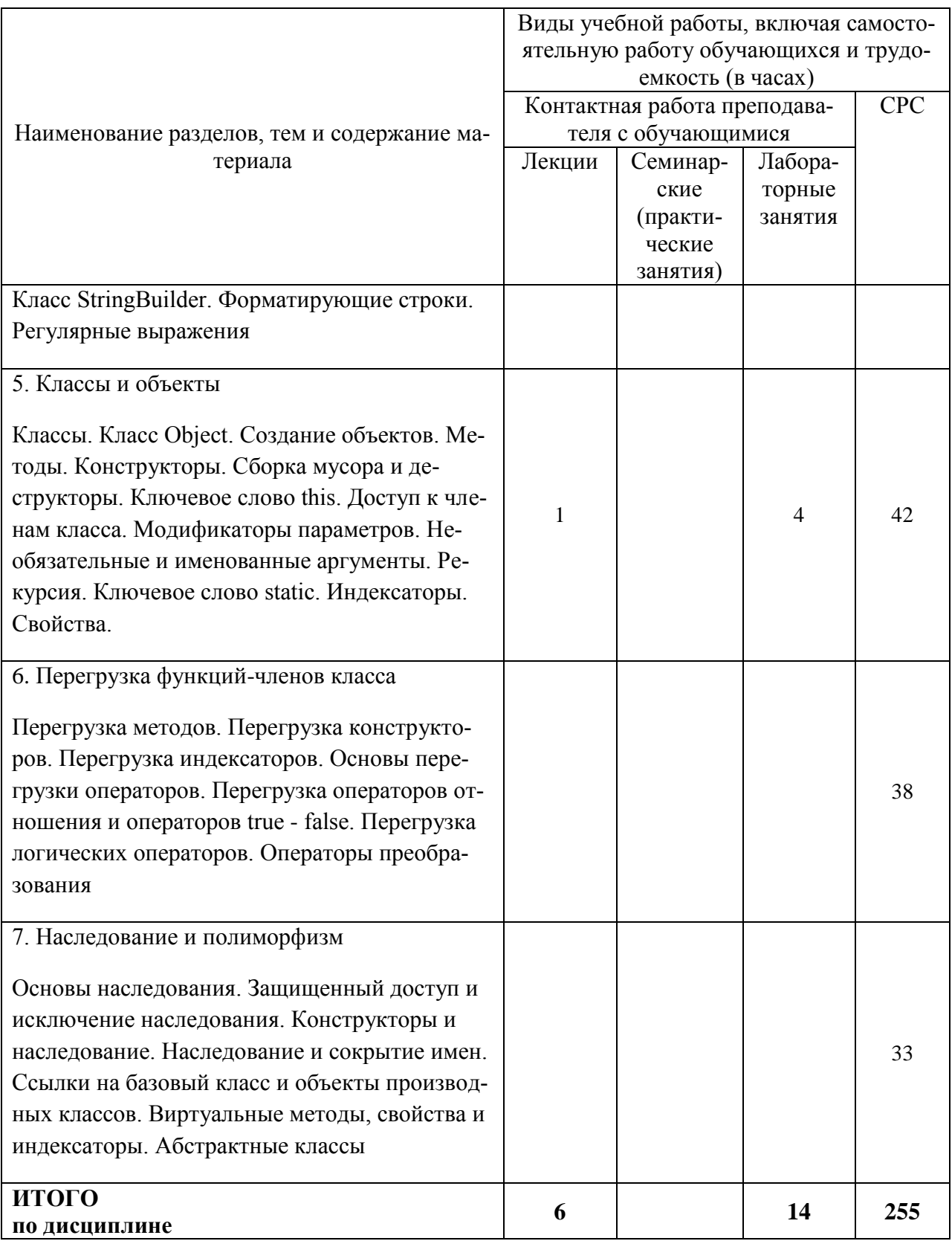

## 6 Внеаудиторная самостоятельная работа обучающихся по дисциплине (модулю)

При планировании самостоятельной работы студенту рекомендуется руководствоваться следующим распределением часов на самостоятельную работу (таблица 4):

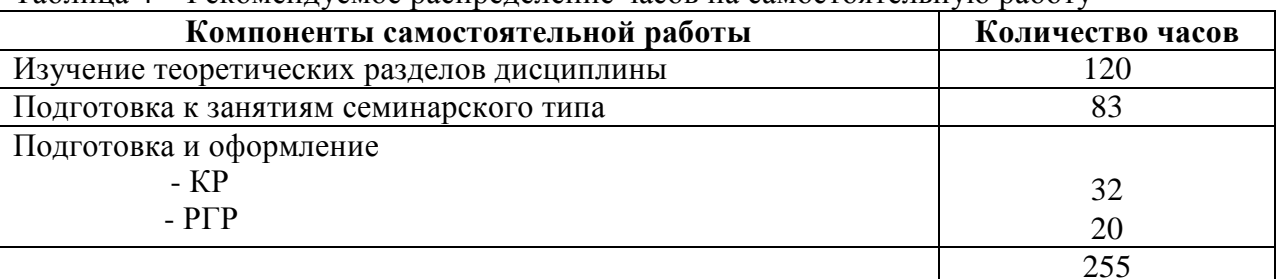

Таблица 4 – Рекоменлуемое распреление часов на самостоятельную работу

## 7 Оценочные средства для проведения текущего контроля и промежуточной аттестации обучающихся по дисциплине (модулю)

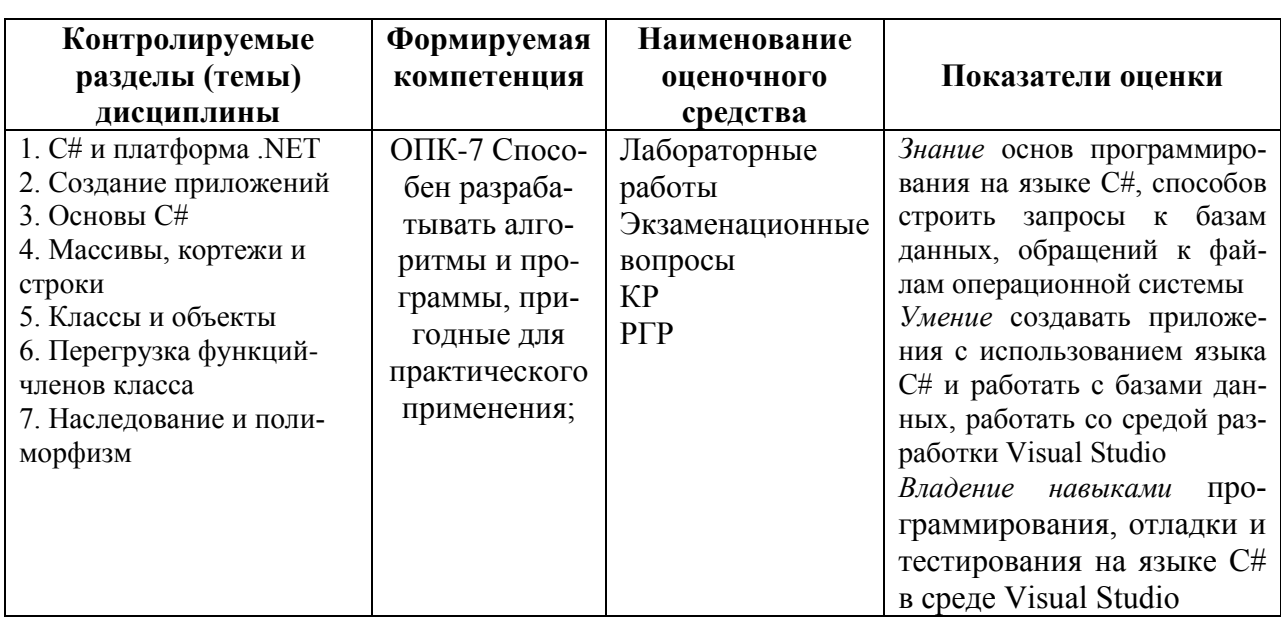

Таблица 4 - Паспорт фонда оценочных средств

Методические материалы, определяющие процедуры оценивания знаний, умений, навыков и (или) опыта деятельности, представлены в виде технологической карты дисциплины (таблица 5).

Таблица 5 - Технологическая карта

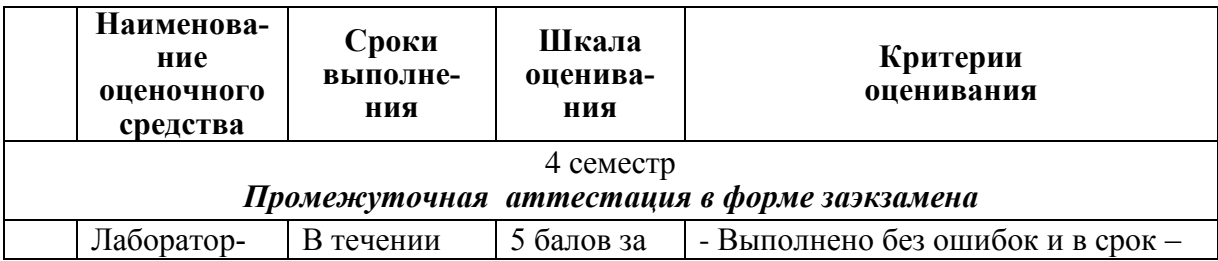

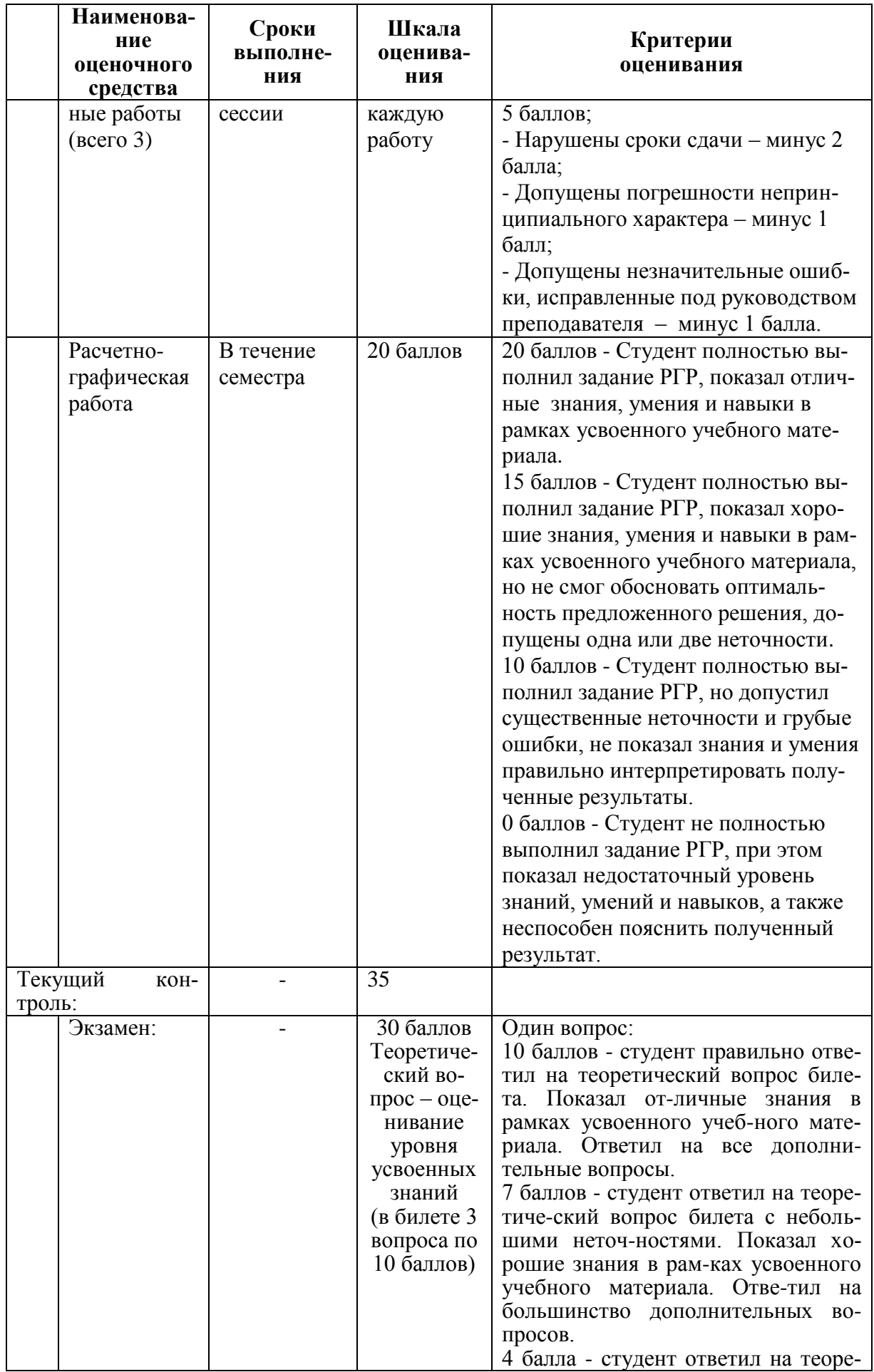

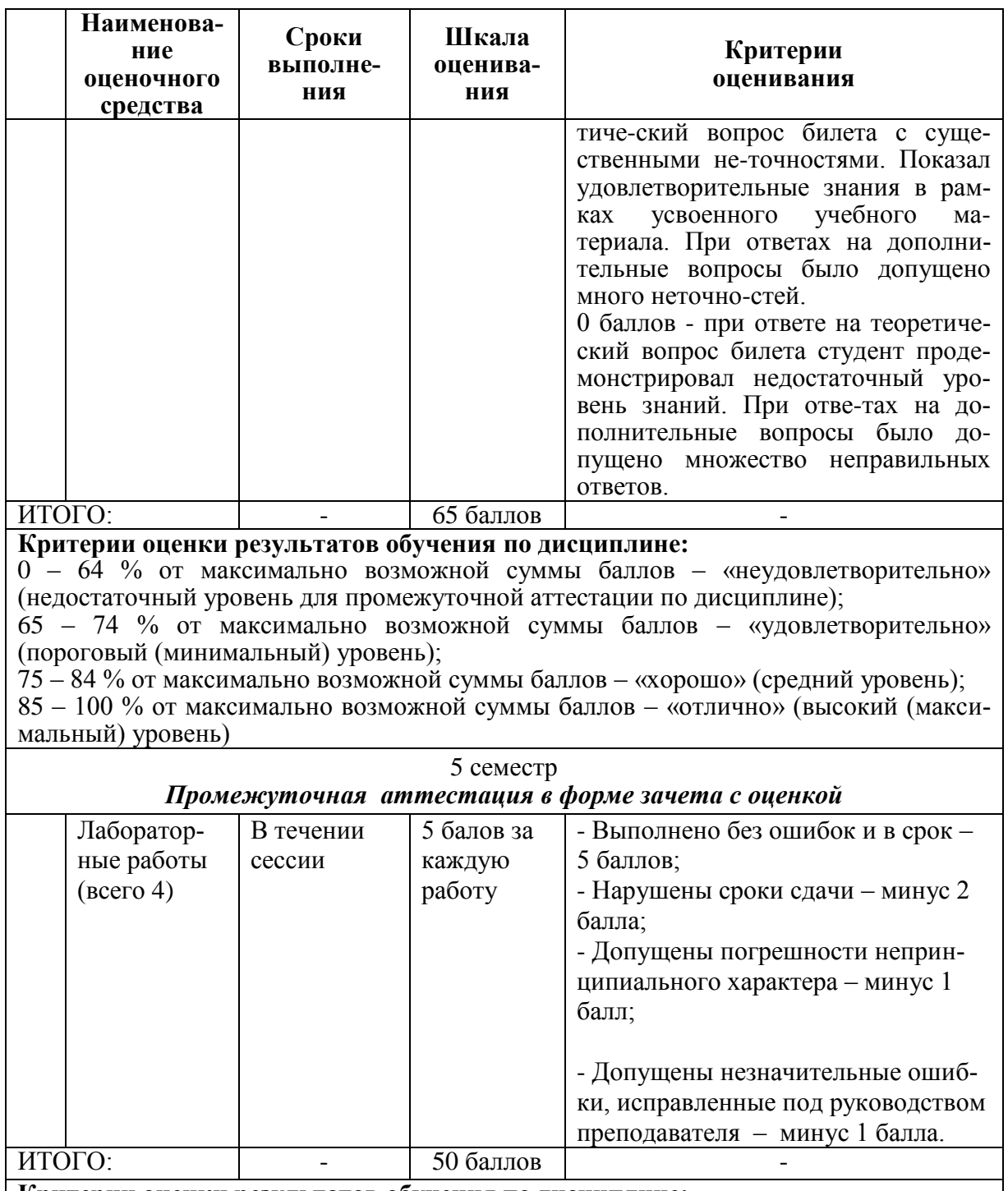

#### **Критерии оценки результатов обучения по дисциплине:**

0 – 64 % от максимально возможной суммы баллов – «неудовлетворительно» (недостаточный уровень для промежуточной аттестации по дисциплине);

65 – 74 % от максимально возможной суммы баллов – «удовлетворительно» (пороговый (минимальный) уровень);

75 – 84 % от максимально возможной суммы баллов – «хорошо» (средний уровень);

85 – 100 % от максимально возможной суммы баллов – «отлично» (высокий (максимальный) уровень)

## 5 семестр

#### *Промежуточная аттестация в форме курсовой работы*

По результатам защиты курсового проекта (работы) выставляется оценка по 4-балльной шкале оценивания

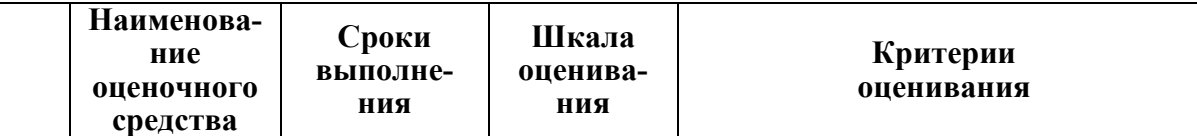

- оценка *«отлично»* выставляется студенту, если в работе содержатся элементы научного творчества и делаются самостоятельные выводы, достигнуты все результаты, указанные в задании, качество оформления отчета соответствует установленным в вузе требованиям и при защите студент проявил отличное владение материалом работы и способность аргументировано отвечать на поставленные вопросы по теме работы;

- оценка *«хорошо»* выставляется студенту, если в работе достигнуты все результаты, указанные в задании, качество оформления отчета соответствует установленным в вузе требованиям и при защите студент проявил хорошее владение материалом работы и способность аргументировано отвечать на поставленные вопросы по теме работы;

- оценка *«удовлетворительно»* выставляется студенту, если в работе достигнуты основные результаты, указанные в задании, качество оформления отчета в основном соответствует установленным в вузе требованиям и при защите студент проявил удовлетворительное владение материалом работы и способность отвечать на большинство поставленных вопросов по теме работы;

- оценка *«неудовлетворительно»* выставляется студенту, если в работе не достигнуты основные результаты, указанные в задании или качество оформления отчета не соответствует установленным в вузе требованиям, или при защите студент проявил неудовлетворительное владение материалом работы и не смог ответить на большинство поставленных вопросов по теме работы.

## **Задания для текущего контроля** Типовые задания для лабораторных работ

#### **Лабораторная работа №1**

1. Создать простое консольное приложение

2. Вывести в консоль сообщение со своей фамилией

3. Создать три переменные неопределенного типа. Внести в них значения трех разных типов

4. Вывести в консоль сообщения со значениями этих переменных и их определен-

ным типом

5. Вывести на экран сообщение с таблицей, созданной с помощью модификаторов текста, которая определяла бы ваше расписание на семестр

## **Лабораторная работа №2**

2. Для функции из задания 1 вывести таблицу значений на интервале от x1 до x2 с шагом 1

3. Вычислить и вывести на экран в виде таблицы значения функции, заданной с помощью ряда Тейлора, на интервале с шагом 1 с точностью е. Таблицу снабдить заголовком и шапкой. Каждая строка таблицы должна содержать значение аргумента, значение функции и количество просуммированных членов ряда.

Вариант задания получить у преподавателя.

#### **Лабораторная работа №3**

1. Создайте на форме метку с некоторым текстом, например, с названием задания – «Работает мышка».

2. Напишите обработчик события, когда при движении мышки над меткой, текст, расположенный в метке, принимает вид конкретного задания.

3. Напишите обработчик события, когда при движении мышки над меткой, меняются характеристики шрифта, например, его цвет.

#### **Лабораторная работа №4**

1. Программа должна создавать целочисленный одномерный массив с параметрами, заданными пользователем: количество элементов и диапазон значений вводится через текстбоксы. Значения элементов задаются рандомно. Полученный массив должен выводится в текстбокс

Массив должен сортироваться по нажатию кнопки. Алгоритм сортировки определяется по варианту.

Вариант 1 Отсортировать массив алгоритмом *сортировки пузырьком* Вариант 2 Отсортировать массив алгоритмом *сортировки перемешиванием* Вариант 3 Отсортировать массив алгоритмом *сортировки вставками* Вариант 4 Отсортировать массив алгоритмом *гномьей сортировки*  Вариант 5 Отсортировать массив алгоритмом *сортировки Шелла* Вариант 6 Отсортировать массив алгоритмом *сортировки выбором* Вариант 7 Отсортировать массив алгоритмом *быстрой сортировки*  Вариант 8 Отсортировать массив алгоритмом *сортировки пузырьком* Вариант 9 Отсортировать массив алгоритмом *сортировки перемешиванием* Вариант 10 Отсортировать массив алгоритмом *сортировки вставками*

#### **Лабораторная работа №5**

2. Программа должна создавать целочисленный одномерный массив с параметрами, заданными пользователем: количество элементов и диапазон значений вводится через текстбоксы. Значения элементов задаются рандомно. Полученный массив должен выводится в текстбокс

11

3. Рассчитать два параметра для массива, определенных вариантом. Ответы вывести в текстбоксы

Вариант 1

• сумму отрицательных элементов массива;

• произведение элементов массива, расположенных между максимальным и минимальным элементами.

Вариант 2

• сумму положительных элементов массива;

• произведение элементов массива, расположенных между максимальным по модулю и минимальным по модулю элементами.

Вариант 3

• произведение элементов массива с четными номерами;

• сумму элементов массива, расположенных между первым и последним нулевыми элементами.

Вариант 4

• сумму элементов массива с нечетными номерами;

• сумму элементов массива, расположенных между первым и последним отрицательными элементами.

Вариант 5

• максимальный элемент массива;

• сумму элементов массива, расположенных до последнего положительного элемента.

Вариант 6

• минимальный элемент массива;

• сумму элементов массива, расположенных между первым и последним положительными

элементами.

Вариант 7

• номер максимального элемента массива;

• произведение элементов массива, расположенных между первым и вторым

нулевыми элементами.

Вариант 8

• номер минимального элемента массива;

• сумму элементов массива, расположенных между первым и вторым отрицательными элементами.

Вариант 9

• максимальный по модулю элемент массива;

• сумму элементов массива, расположенных между первым и вторым положительными

эпементами

Вариант 10

• минимальный по модулю элемент массива;

• сумму модулей элементов массива, расположенных после первого элемента, равного нулю.

#### Лабораторная работа №6

Написать программу, которая вводит:

1) основание системы счисления р,  $2 \le p \le 10000$ ;

2) последовательность цифр этого числа. Каждая цифра - десятичное число, в последовательности эти цифры разделяются пробелами;

3) новое основание системы счисления q,  $2 \le q \le 10000$ .

Результат работы программы - последовательность цифр представления числа по новому основанию. Каждая цифра – десятичное число, в последовательности эти цифры разделяются пробелами.

## Лабораторная работа №7

1. Изучить способ получения последовательности случайных чисел в языке С# (класс Random и его методы).

2. Создать форму проекта для реализации алгоритмов:

- обменной сортировки,

- сортировки выбором,

- сортировки вставками,

- сортировки слиянием (рекурсивный вариант).

3. Добавить в проект функцию проверки упорядоченности и выполнить проверку работы каждого алгоритма. Предусмотреть вывод на форму результата проверки.

4. Для каждого из реализованных алгоритмов сортировки составить таблицу зависимости времени выполнения от длины n упорядочиваемого массива. Рекомендуемые значения п: 10, 100, 1000, 10000, 100000.

## Примеры заданий для расчетно-графической работы (3 семестр)

1. Программа должна создавать целочисленный одномерный массив с параметрами, заданными пользователем: количество элементов и диапазон значений вводится

через текстбоксы. Значения элементов задаются рандомно. Полученный массив должен выводится в текстбокс

2. Массив должен сортироваться по нажатию кнопки. Алгоритм сортировки определяется по варианту.

Вариант 1 Сортировка пузырьком Вариант 2 Сортировка перемешиванием Вариант 3 Сортировка вставками Вариант 4 Гномьей сортировка Вариант 5 Сортировка Шелла

Вариант 6 Сортировка выбором Вариант 7 Быстрая сортировка Вариант 8 Пирамидальная сортировка Вариант 9 Плавная сортировка Вариант 10 Поразрядная сортировка

3. Рассчитать два параметра для массива, определенных вариантом. Ответы вывести в текстбоксы

Примерный вид экранной формы приложения:

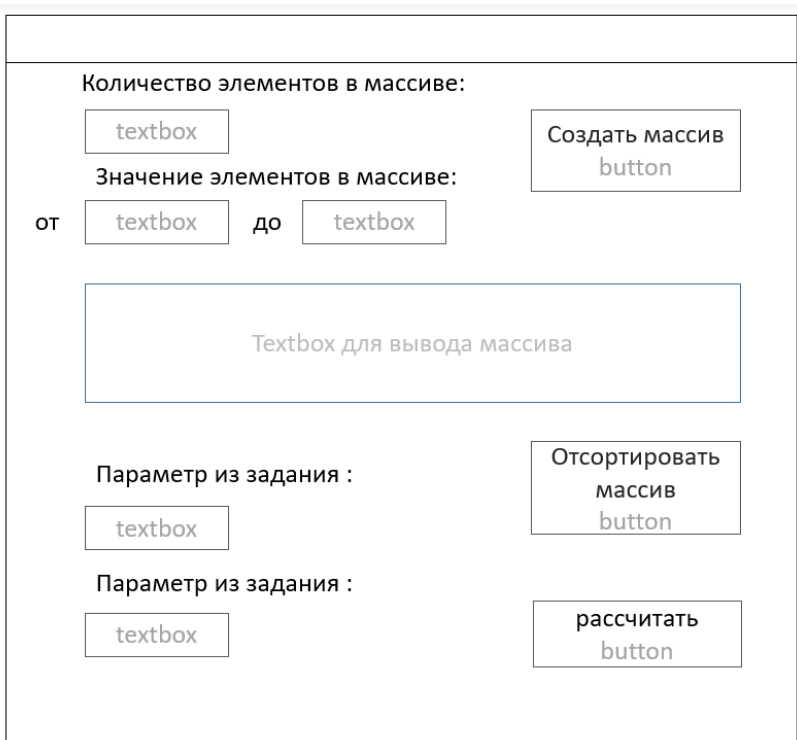

Рисунок 1 – Эскиз экранной формы

## **Задания для промежуточной аттестации**

## **Примеры заданий для курсовой работы (4 семестр)**

Написать приложение на языке C# с помощью технологии Windows Forms, которое

умеет работать с базой данных организации. Примеры организаций указаны ниже

Функции приложения:

- Добавление и удаление записей в БД (базу данных).
- Наличие справочников и возможность работы с ними.
- Возможность вывода отчета.
- Многофункциональный фильтр поиска.
- Отображение краткой информации об объекте по наведению курсора мыши.
- Возможность редактирования уже имеющийся информации.
- Удобно реализованное меню.

#### **Темы заданий:**

- 1) Оптовая база
- 2) Сеть магазинов
- 3) Домашняя бухгалтерия
- 4) Авторемонтная мастерская
- 5) Поликлиника
- 6) Фитнес-клуб
- 7) Агентство недвижимости
- 8) Библиотека
- 9) Шахматный клуб
- 10) Оптовый склад
- 11) Видеосалон
- 12) Кинотеатр
- 13) Кулинарная книга
- 14) Кадровое агентство
- 15) Аэропорт
- 16) Салон красоты
- 17)Ювелирный магазин
- 18) Тренажерный зал
- 19) Горно-лыжная база
- 20) Гостиница

## **Теоретические вопросы к экзамену**

- 1. Состав языка
- 2. Типы данных
- 3. Структура программы
- 4. Описание переменных
- 5. Простейшие средства ввода-вывода
- 6. Выражения
- 7. Преобразования базовых типов
- 8. Основные операторы
- 9. Составные типы данных в стиле С#
- 10. Функции в С#. Функции стандартной библиотеки языка С#
- 11. Директивы препроцессора
- 12. Области действия и пространства имен
- 13. Абстрактные структуры данных. Динамические структуры данных
- 14. Описание класса. Описание объектов
- 15. Указатель this
- 16. Конструкторы объектов
- 17. Статические элементы класса Дружественные функции классов.
- 18. Деструкторы
- 19. Операции класса
- 20. Указатели на элементы класса
- 21. Вложенные и локальные классы
- 22. Формы наследования
- 23. Создание шаблона классов. Использование шаблона классов. Специализация шаблона классов
- 24. Принцип обработки исключений. Генерация исключений. Перехват исключений
- 25. Исключения в конструкторах и деструкторах. Стандартные исключения. Операции приведения типов в С#

#### **Примерная структура экзаменационных билетов**

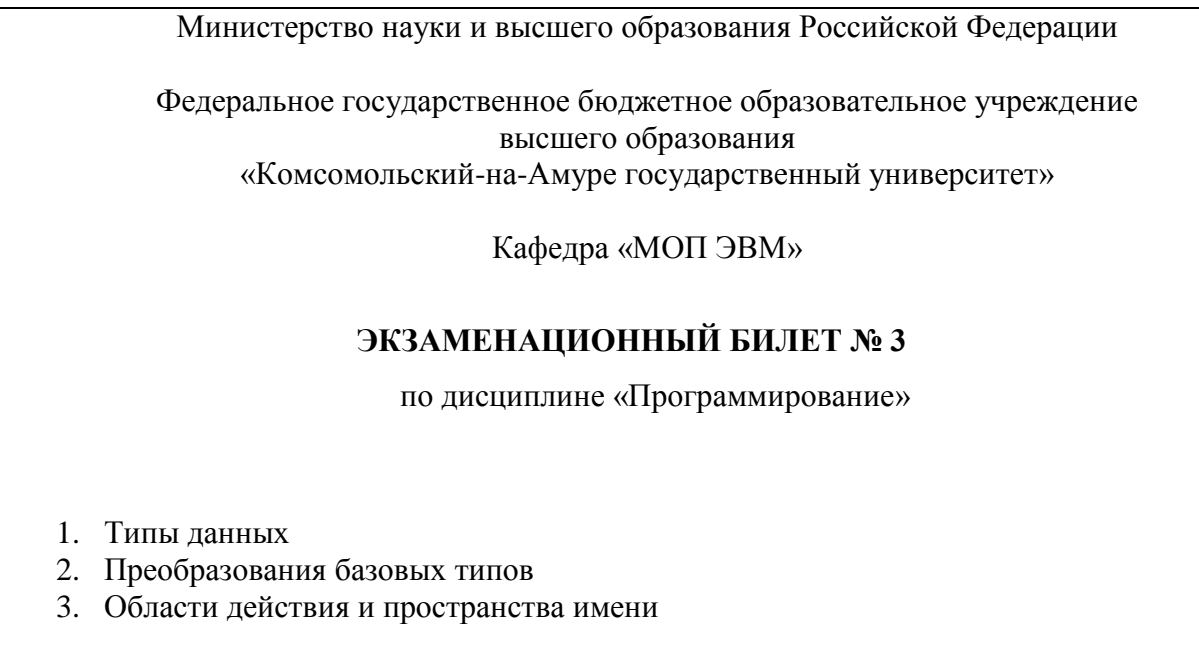

Зав. кафедрой МОП ЭВМ \_\_\_\_\_\_\_\_\_\_\_\_\_\_ В.А. Тихомиров

## **8 Учебно-методическое и информационное обеспечение дисциплины (модуля)**

#### **8.1 Основная литература**

1 C# в задачах и примерах: Практическое пособие [Электронный ресурс]/ Культин Н.Б. - СПб:БХВ-Петербург, 2007. - 240 с. // ZNANIUM.COM : электронно-библиотечная система. – Режим доступа: http://www.znanium.com/catalog.php, ограниченный. – Загл. с экрана.

2 Программирование. Процедурное про-граммирование: Учебное пособие [Электронный ресурс] / Кучунова Е.В., Олейников Б.В., Чередниченко О.М. - Краснояр.:СФУ, 2016. - 92 с// ZNANIUM.COM : электронно-библиотечная система. – Режим доступа: http://www.znanium.com/catalog.php, ограниченный. – Загл. с экрана.

3 Назаров, С. В. Программирование в пакетах MS Office [Электронный ресурс] : учеб. пособие / С. В. Назаров, П. П. Мельников, Л. П. Смольников и др.; под ред. С. В. Назарова. - М.: Финансы и статистика, 2007. - 656 c. - ZNANIUM.COM : электроннобиблиотечная система. – Режим доступа: http://znanium.com/catalog.php#, ограниченный. – Загл. с экрана.

4 Программирование на СИ#: Учебное пособие [Электронный ресурс] / Медведев М.А., Медведев А.Н., - 2-е изд., стер. - М.:Флинта, Изд-во Урал. ун-та, 2017. - 64 с. ZNANIUM.COM : электронно-библиотечная система. – Режим доступа: http://znanium.com/catalog.php#, ограниченный. – Загл. с экрана.

#### **8.2 Дополнительная литература**

5 Разработка Windows-приложений в среде программирования Visual Studio.Net [Электронный ресурс] : учебно-методическое пособие по дисциплине Информатика и программирование / . — Электрон. текстовые данные. — М. : Московский технический университет связи и информатики, 2016. — 20 c. — 2227-8397. — Режим доступа: <http://www.iprbookshop.ru/61536.html>

6 Программирование на VBA в Excel 2016: Самоучитель [Электронный ресурс] / Комолова Н.В., Яковлева Е.С. - СПб:БХВ-Петербург, 2017. - 432 с.: 70x100 1/16. - (Самоучитель) ZNANIUM.COM : электронно-библиотечная система. – Режим доступа: http://znanium.com/catalog.php#, ограниченный. – Загл. с экрана

#### 8.3 **Методические указания для студентов по освоению дисциплины**

1. Методические указания по выполнению расчетно-графической работы по дисциплине «Программирование» [Электронный ресурс] / Аксютина М.С. – Комсомольск-на-Амуре, 2019. - 32 с

2. Методические указания по выполнению курсовой работы по дисциплине «Программирование» [Электронный ресурс] / Аксютина М.С. – Комсомольск-на-Амуре, 2019. - 21 с

#### **8.4 Современные профессиональные базы данных и информационные справочные системы, используемые при осуществлении образовательного процесса по дисциплине**

1. Электронно-библиотечная система ZNANIUM.COM. Договор ЕП 44 № 003/10 эбс ИКЗ 191272700076927030100100120016311000 от 17 апреля 2019 г.

2. Электронно-библиотечная система IPRbooks. Лицензионный договор № ЕП44 № 001/9 на предоставление доступа к электронно-библиотечной системе IPRbooks ИКЗ 191272700076927030100100090016311000 от 27 марта 2019 г.

3. Электронно-библиотечная система eLIBRARY.RU. Договор № ЕП 44 № 004/13 на оказание услуг доступа к электронным изданиям ИКЗ 91272700076927030100100150016311000 от 15 апреля 2019 г.

#### **8.5 Перечень ресурсов информационно-телекоммуникационной сети «Интернет», необходимых для освоения дисциплины (модуля)**

1 professorweb.ru: Уроки по C# и платформе .NET Framework. – Режим доступа: https://professorweb.ru/my/programs/visual-studio/level1/.

## **8.6 Лицензионное и свободно распространяемое программное обеспечение, используемое при осуществлении образовательного процесса по дисциплине**

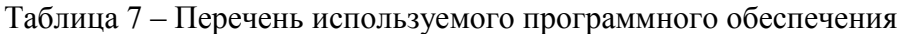

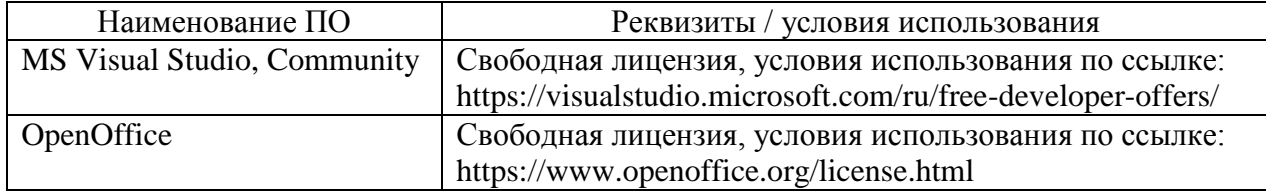

#### **9 Организационно-педагогические условия**

Организация образовательного процесса регламентируется учебным планом и расписанием учебных занятий. Язык обучения (преподавания) — русский. Для всех видов аудиторных занятий академический час устанавливается продолжительностью 45 минут.

При формировании своей индивидуальной образовательной траектории обучающийся имеет право на перезачет соответствующих дисциплин и профессиональных модулей, освоенных в процессе предшествующего обучения, который освобождает обучающегося от необходимости их повторного освоения.

#### **9.1 Образовательные технологии**

Учебный процесс при преподавании курса основывается на использовании традиционных, инновационных и информационных образовательных технологий. Традиционные образовательные технологии представлены лекциями и семинарскими (практическими) занятиями. Инновационные образовательные технологии используются в виде широкого применения активных и интерактивных форм проведения занятий. Информационные образовательные технологии реализуются путем активизации самостоятельной работы студентов в информационной образовательной среде.

#### **9.2 Занятия лекционного типа**

Лекционный курс предполагает систематизированное изложение основных вопросов учебного плана.

На первой лекции лектор обязан предупредить студентов, применительно к какому базовому учебнику (учебникам, учебным пособиям) будет прочитан курс.

Лекционный курс должен давать наибольший объем информации и обеспечивать более глубокое понимание учебных вопросов при значительно меньшей затрате времени, чем это требуется большинству студентов на самостоятельное изучение материала.

#### **9.3 Занятия семинарского типа**

Семинарские занятия представляют собой детализацию лекционного теоретического материала, проводятся в целях закрепления курса и охватывают все основные разделы.

Основной формой проведения семинаров является обсуждение наиболее проблемных и сложных вопросов по отдельным темам, а также разбор примеров и ситуаций в аудиторных условиях. В обязанности преподавателя входят: оказание методической помощи и консультирование студентов по соответствующим темам курса.

Активность на семинарских занятиях оценивается по следующим критериям:

ответы на вопросы, предлагаемые преподавателем;

участие в дискуссиях;

выполнение проектных и иных заданий;

ассистирование преподавателю в проведении занятий.

Ответ должен быть аргументированным, развернутым, не односложным, содержать ссылки на источники.

Доклады и оппонирование докладов проверяют степень владения теоретическим материалом, а также корректность и строгость рассуждений.

Оценивание заданий, выполненных на семинарском занятии, входит в накопленную оценку.

#### **9.4 Самостоятельная работа обучающихся по дисциплине (модулю)**

Самостоятельная работа студентов – это процесс активного, целенаправленного приобретения студентом новых знаний, умений без непосредственного участия преподавателя, характеризующийся предметной направленностью, эффективным контролем и оценкой результатов деятельности обучающегося.

Цели самостоятельной работы:

 систематизация и закрепление полученных теоретических знаний и практических умений студентов;

углубление и расширение теоретических знаний;

 формирование умений использовать нормативную и справочную документацию, специальную литературу;

 развитие познавательных способностей, активности студентов, ответственности и организованности;

 формирование самостоятельности мышления, творческой инициативы, способностей к саморазвитию, самосовершенствованию и самореализации;

развитие исследовательских умений и академических навыков.

Самостоятельная работа может осуществляться индивидуально или группами студентов в зависимости от цели, объема, уровня сложности, конкретной тематики.

Технология организации самостоятельной работы студентов включает использование информационных и материально-технических ресурсов университета.

Перед выполнением обучающимися внеаудиторной самостоятельной работы преподаватель может проводить инструктаж по выполнению задания. В инструктаж включается:

цель и содержание задания;

сроки выполнения;

ориентировочный объем работы;

основные требования к результатам работы и критерии оценки;

возможные типичные ошибки при выполнении.

Инструктаж проводится преподавателем за счет объема времени, отведенного на изучение дисциплины.

Контроль результатов внеаудиторной самостоятельной работы студентов может проходить в письменной, устной или смешанной форме.

Студенты должны подходить к самостоятельной работе как к наиважнейшему средству закрепления и развития теоретических знаний, выработке единства взглядов на отдельные вопросы курса, приобретения определенных навыков и использования профессиональной литературы.

Помещения для самостоятельной работы обучающихся оснащены компьютерной техникой с возможностью подключения к сети «Интернет» и обеспечением доступа в электронную информационно-образовательную среду организации.

#### **9.5 Методические указания для обучающихся по освоению дисциплины**

При изучении дисциплины обучающимся целесообразно выполнять следующие рекомендации:

1. Изучение учебной дисциплины должно вестись систематически.

2. После изучения какого-либо раздела по учебнику или конспектным материалам рекомендуется по памяти воспроизвести основные термины, определения, понятия раздела.

3. Особое внимание следует уделить выполнению отчетов по практическим занятиям и индивидуальным комплексным заданиям на самостоятельную работу.

4. Вся тематика вопросов, изучаемых самостоятельно, задается на лекциях преподавателем. Им же даются источники (в первую очередь вновь изданные в периодической научной литературе) для более детального понимания вопросов, озвученных на лекции.

При самостоятельной проработке курса обучающиеся должны:

просматривать основные определения и факты;

 повторить законспектированный на лекционном занятии материал и дополнить его с учетом рекомендованной по данной теме литературы;

 изучить рекомендованную литературу, составлять тезисы, аннотации и конспекты наиболее важных моментов;

самостоятельно выполнять задания, аналогичные предлагаемым на занятиях;

использовать для самопроверки материалы фонда оценочных средств.

#### **10 Описание материально-технического обеспечения, необходимого для осуществления образовательного процесса по дисциплине (модулю)**

#### **10.3 Учебно-лабораторное оборудование**

Таблица 8 – Перечень оборудования лаборатории

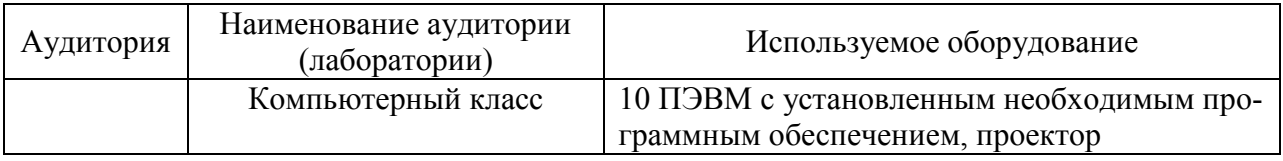

#### **10.4 Технические и электронные средства обучения**

При проведении занятий используется аудитория, оборудованная проектором (стационарным или переносным) для отображения презентаций. Кроме того, при проведении лекций и практических занятий необходим компьютер с установленным на нем браузером и программным обеспечением для демонстрации презентаций.

Для реализации дисциплины подготовлены следующие презентации:

- 1. C# и платформа .NET
- 2. Создание приложений
- 3. Основы C#
- 4. Массивы, кортежи и строки
- 5. Классы и объекты
- 6. Перегрузка функций-членов класса
- 7. Наследование и полиморфизм
- 8. Обработка исключений
- **11 Иные сведения**

#### **Методические рекомендации по обучению лиц с ограниченными возможностями здоровья и инвалидов**

Освоение дисциплины обучающимися с ограниченными возможностями здоровья может быть организовано как совместно с другими обучающимися, так и в отдельных группах. Предполагаются специальные условия для получения образования обучающимися с ограниченными возможностями здоровья.

Профессорско-педагогический состав знакомится с психолого-физиологическими особенностями обучающихся инвалидов и лиц с ограниченными возможностями здоровья, индивидуальными программами реабилитации инвалидов (при наличии). При необходимости осуществляется дополнительная поддержка преподавания тьюторами, психологами, социальными работниками, прошедшими подготовку ассистентами.

В соответствии с методическими рекомендациями Минобрнауки РФ (утв. 8 апреля 2014 г. N АК-44/05вн) в курсе предполагается использовать социально-активные и рефлексивные методы обучения, технологии социокультурной реабилитации с целью оказания помощи в установлении полноценных межличностных отношений с другими студентами, создании комфортного психологического климата в студенческой группе. Подбор и разработка учебных материалов производятся с учетом предоставления материала в различных формах: аудиальной, визуальной, с использованием специальных технических средств и информационных систем.

Освоение дисциплины лицами с ОВЗ осуществляется с использованием средств обучения общего и специального назначения (персонального и коллективного использования). Материально-техническое обеспечение предусматривает приспособление аудиторий к нуждам лиц с ОВЗ.

Форма проведения аттестации для студентов-инвалидов устанавливается с учетом индивидуальных психофизических особенностей. Для студентов с ОВЗ предусматривается доступная форма предоставления заданий оценочных средств, а именно:

 в печатной или электронной форме (для лиц с нарушениями опорнодвигательного аппарата);

 в печатной форме или электронной форме с увеличенным шрифтом и контрастностью (для лиц с нарушениями слуха, речи, зрения);

методом чтения ассистентом задания вслух (для лиц с нарушениями зрения).

Студентам с инвалидностью увеличивается время на подготовку ответов на контрольные вопросы. Для таких студентов предусматривается доступная форма предоставления ответов на задания, а именно:

 письменно на бумаге или набором ответов на компьютере (для лиц с нарушениями слуха, речи);

 выбором ответа из возможных вариантов с использованием услуг ассистента (для лиц с нарушениями опорно-двигательного аппарата);

устно (для лиц с нарушениями зрения, опорно-двигательного аппарата).

При необходимости для обучающихся с инвалидностью процедура оценивания результатов обучения может проводиться в несколько этапов.